J1 = $MA(C, 5)$  $J2 = MA(C \t10)$  $J3 = MA(C, 30)$  $J4 = MA(C \ 60)$  $J5 = MA(C \t120)$ 

 $\alpha$ 

**股识吧 gupiaozhishiba.com**

你选股时就勾选"选股入板块",之后再按个存入"自选股"或"批量存入自选股

**四、请高手将这个通达信该成选股公式,选出出现"漂亮版"的**

**该成选股公式,选出出现"漂亮版"的股票-股识吧**

 $5\%$  K

"

 $=$ BARSLAST((((CROSS(J2, J1) AND (J2 & gt)

```
J3) AND (J3 & gt
J4) AND (J48gtJ5))
      =REF(HHV(C, 200)
PT: =REFDATE(DATE)
ZF = (((C - REF(C-1)) / REF(C-1)) * 100S1 = (((L \>g)REF(H_1)) OR (ZF & gt
9.6) OR (REF(ZF, 1) &gt
9.6)
           =(\text{(CROSSC} \quad PT) \text{ AND } (\text{S1} \> g)(0) * 82 = ((())_{1}(())_{1}((SMA((MAX((C - (REF(C-1))))))), 0), 24, 1)) / (SMA(ABS((C - (FEF(C-1))))))(REF(C-1)))), 24, 1))) * 100) & gt
65) AND (((EMA(C-5) * 7) + ((EMA(C-10) * 3) / 10) &gt
(EMA(C, 13))) AND (EMA(C, 13)) &gt
(EMA(C, 55)))) AND (((MA(C, 26)) + (2*(STD(C, 26))) &gt
(REF(((MA(C, 26)) + (2*(STD(C, 26))))-1)))) AND (C &gt
(EMA(((H + L) + C) / 3, 13))) AND (DYNAINFO(7) & et
O() AND ((MA(C, 5)) &gt
(MA(C, 10))) AND ((CROSS((HHV(C, 5)) ((MA(H, 10) * (1 + (5 / 100))))AND (((C - (REF(C-1))) / (REF(C-1))) * 100 &gt
7.5()
```
AND 2

**五、如何用通达信选出当日股价站在70日移动平均线上所有的股**

你要的70天,方法如下: 点击菜单栏选股器里的"综合选股",选择"条件组/指

 $\frac{3}{2}$ ,  $\frac{10}{2}$  MA

## 105 5

 $F1 = ZIG(3 15)$  $=$ IF((F1&gt) REF(F1, 1)) 5, 105  $XG$  REF(  $1)=105$  AND  $=5$ 

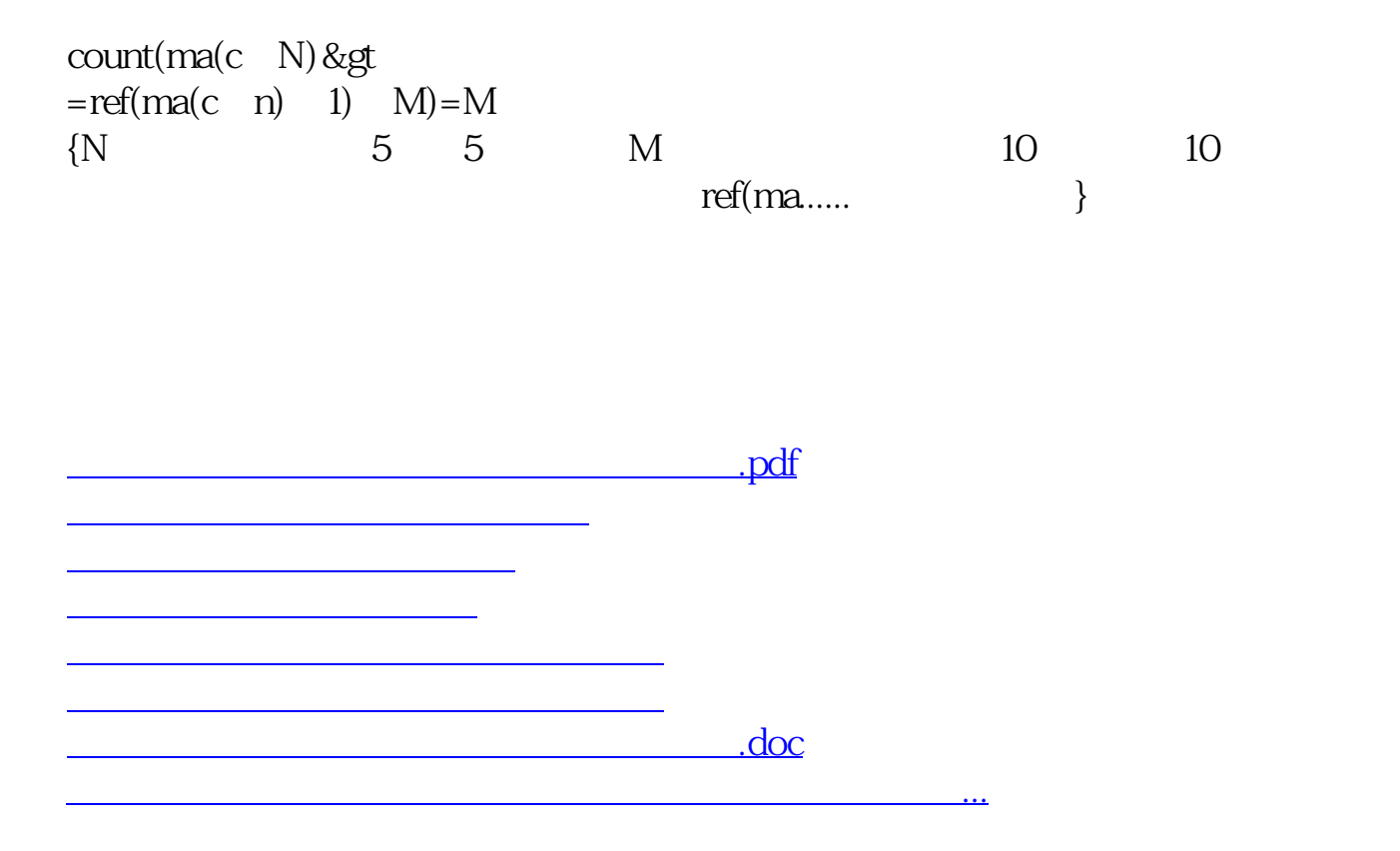

<https://www.gupiaozhishiba.com/read/40641694.html>